### COGNOS COURSE CONTENT

NE ITGURU

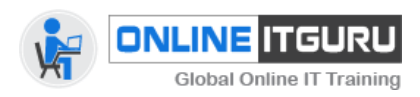

# **IBM Cognos 10.1**

### **---DWH Basics**

- 1 Cognos System Administration
- 2 Metadata Modeling Best Practices With Cognos Framework Manager
- 3 OLAP Modeling With Cognos Transformer (Power Play Tranformer)
- 4 Multidimensional Analysis With Cognos Analysis Studio
- 5 Professional Authoring With Cognos Report Studio
- 6 Dimensional Authoring With Cognos Report Studio
- 7 Business Authoring With Cognos Query Studio
- 8 BI Consumer Training
- 9 Self-service Authoring with Cognos 10 Business Insight
- 10 Cognos 10 BI Advanced Business Insight
- 11 Authoring Cognos 10 Active Reports
- 12 what is new In cognos 10

# **Detals of IBM Cognos 10.1**

# **1 Cognos System Administration**

- Detailed Cognos System architecture overview
- Hardware, software and network topologies<br> **DEL CHARGE COMPANY**
- Capacity planning and Scalability
- Applications and services
- Data flows, memory, processing and communication bandwidth implications
- Security configuration
- Audit logging
- Common troubleshooting tips
- Recommended maintenance
- Performance Tuning

# **2. Metadata Modeling Best Practices with Cognos Framework Manager**

- Become proficient with the Framework Manager modeling tool following a best practices approach
- Identify common data structures and reporting traps
- Create a project and prepare metadata
- Model for predictable results
- Create business-friendly views of data
- Secure metadata to allow appropriate access by users (Row-level, Object-level, and Package-level)
- Create and deploy custom packages for different audiences

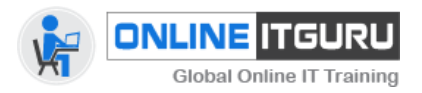

# Global Online IT Training **COGNOS COURSE CONTENT**

• Dimensionally model relational content

# **3. OLAP Modeling with Cognos Transformer**

- Transformer Fundamentals
- Discuss the basics of OLAP analysis

#### **The Ultimate career source....2**

- Discuss the importance of business requirements
- Review PowerPlay components
- Review Cognos BI components
- Define a model

### **Course Content**

# **A1. The Transformer Development Process**

- Describe the purpose of a Transformer model plan
- Match business requirements to the model
- Discuss an approach for creating a Transformer model plan
- Review the relation of the model plan to the Transformer model

# **A2. Data Sources in Transformer**

- Identify source data
- Discuss the types of data used by Transformer
- Create data source files
- Connect the data source to the model
- Define the data source and column properties in the model
- Preview source data and SQL
- Maintain and synchronize data sources with the model

# **A3. Building a Model**

- Create model structures using manual techniques and AutoDesign
- Modify property sheets for dimensions, levels, and categories
- Confirm the data source origin
- Generate categories to populate the Transformer model
- Modify the model using the dimension diagram
- Verify the model
- Create a default PowerCube

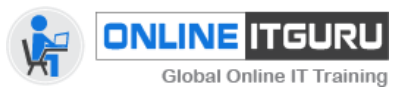

# Global Online IT Training **COGNOS COURSE CONTENT**

E ITGURU

# **A4. The Time Dimension**

- Discuss the purpose of a time dimension
- Identify the specific properties of a time column
- Define a regular time dimension
- Discuss a nonstandard time dimension

# **A5. Relative Time**

- Compare trends over time
- Set the current period
- Create relative time categories
- Customize relative time categories

# **A6. Use Multiple Data Sources**

- Discuss the use of multiple data sources
- Plan the data source
- Define data source types
- Identify and resolve conflicts between data sources
- Validate a multiple data source model
- Discuss a unique move

# **A7. Working with Measures**

- Discuss the purpose and uses of measures
- Describe the differences between regular and calculated measures
- Set measure properties
- Compare rollup options
- Create calculations before or after rollups
- Create a category count

### **4. Multidimensional Analysis with Cognos Analysis Studio**

- Explore the Analysis Studio interface
- Summarize data to define exact values in a report
- Compare data using advanced crosstab layouts
- Analyze performance by focusing on the best or worst results
- Limit the data that displays in a report by creating user

### **defined filters**

-

• Determine relative importance using rank calculations

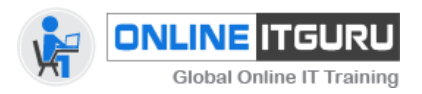

# COGNOS COURSE CONTENT

• Understand and define a custom set

### **5. Professional Authoring with Cognos Report Studio**

- Examine Cognos Connection, personalize your portal, and manage your reporting environment
- Explore Report Studio and different report types
- Create and format reports using grouping, headers, footers, and other formatting options
- Narrow the focus of reports by filtering data
- Create interactive reports by building report prompts
- Add

value to your reports using calculations including advanced database and report functions

• Enhance reports with advanced formatting and layout

- Create complex reports using queries
- Highlight exceptional data in your reports
- Link reports to one an

### **other by setting up drill**

**-**

#### **through access**

- Understanding the query model
- Adding and modifying elements of the query model (data items, aggregate properties, filters)
- Creating relationships between queries ( set operations, joins, query references)
- Authoring complex reports
- Designing effective prompts to determine report contents and/or format at runtime
- Create Dashboards in the Cognos Connection Portal using interactive Portal Pages

### **6. Dimensional Authoring with Cognos Report Studio**

• Fundamental Differences between dimensional reporting and relational reporting

- Dimensional reporting vocabulary
- Creating basic dimensional reports
- Understanding members, member sets, and tuples

### **The Ultimate career source....4**

- Using dimensional expressions to control report context
- Using MDX (Dimensional) functions in calculations
- Relative and hierarchical functions
- Controlling advanced drill

-

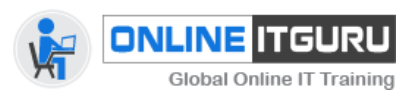

VE ITE

**up and drill**

- **-**
- **down behavior**
- **Defining report and package**

**-**

- **level drill**
- **-**
- **through**

# **7. Business Authoring with Cognos Query Studio**

- Create ad hoc reports in Query Studio
- Add data to existing ad hoc reports
- Customize ad hoc reports
- View ad hoc reports in different formats
- Create ad hoc reports with filters and calculations
- Create ad hoc charts and crosstabs
- Create ad

hoc exception reports

• Define custom groups

### **8. BI Consumer Training**

- Navigating in the C8 environment: running and saving reports
- Create personal workspaces (folders, shortcuts)
- Create personalized report views
- Scheduling Report Studio reports
- Saving Report Studio reports as xls, pdf, and other formats
- View Report Studio run history

### **9. Self**

-

service Authoring with Cognos 10 Business Insight

- Introduction to Business Insight
- Leverage pre
- -

existing content in a Business Insight dashboard

- Modify content using basic Business Insight functionality:
- o Sorting output
- o Suppress and filter data
- o Control display properties
- o Add formatting

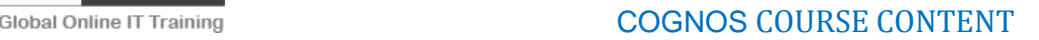

**INE ITGURU** 

- o Add basic calculations
- Extend your analysis with Advanced Business Insight functionality:
- o Apply conditional styles
- o Create advanced set definitions
- o Add advanced calculations
- o Group and sort data
- o Create advanced filter definitions
- o Extend reports with external data

### **10. Authoring Cognos 10 Active Reports**

- Discuss the value of Active Reports
- Examine an Active Report and its controls
- Convert an existing report to an Active Report
- Debug and save an Active Report

### **The Ultimate career source....5**

- Explore interactive properties
- Use filter and select in Active Reports
- Examine decks and cards
- Examine master

-

### **detail relationships and decks**

### • Use advanced features with Active Reports

- Drill up and down on an Active Report
- Create cascading prompts in an Active Report